## LPFB DEC/X11 SYSTEM EXERCISER MODULE MACY11 30A(1052) 12-OCT-78 16:52 PAGE 2<br>XLPFB0.P11 12-OCT-78 11:59

 $\sim$ 

 $\sim$ 

**Contractor** 

 $\sim$ 

 $\frac{1}{2}$ REM SEQ

 $\sim$ 

SEQ 0001

•

### IDENTIFICATION

 $\mathcal{L}_{\text{max}}$  and  $\mathcal{L}_{\text{max}}$  . The  $\mathcal{L}_{\text{max}}$ 

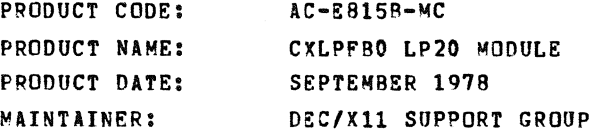

THE INFORMATION IN THIS DOCUMENT IS SUBJECT TO CHANGE<br>WITHOUT NOTICE AND SHOULD NOT BE CONSTRUED AS A COMMITMENT BY DIGITAL EQUIPMENT CORPORATION. DIGITAL EQUIPMENT<br>CORPORATION ASSUMES NO RESPONSIBILITY FOR ANY ERRORS THAT<br>MAY APPEAR IN THIS MANUAL.

THE SOFTWARE DESCRIBED IN THIS DOCUMENT IS FURNISHED TO THE<br>PURCHASER UNDER A LICENSE FOR USE ON A SINGLE COMPUTER<br>SVSTEM AND CAN BE COPIED (WITH INCLUSION OF DIGITALS<br>COPVRIGHT NOTICE) ONLY FOR USE IN SUCH SYSTEM, EXCEPT

DIGITAL EQUIPMENT CORPORATION ASSUMES NO RESPONSIBILITY FOR<br>THE USE OR RELIABILITY OF ITS SOFTWARE ON EQUIPMENT THAT IS<br>NOT SUPPLIED BY DIGITAL.

 $\mathcal{L}$ 

COPYRIGHT (C) 1976,1978 DIGITAL EQUIPMENT CORPORATION

# LPFB DEC/X11 SYSTEM EXERCISER MODULE MACY11 30A(1052) 12-OCT-78 16:52 PAGE 3<br>XLPFB0.P11 12-OCT-78 11:59

SEQ 0002

 $\mathbb{R}^2$ 

- 1. ABSTRACT "LPFB" IS AN I/O MODULE THAT EXERCISES THE LP20<br>CONTROLLER AND EITHER AN LP10 OR LP 5 LINE PRINTER<br>THAT MAY BE CONNECTED TO THE CONTROLLER.
- 2. REQUIREMENTS

HARDWARE: ONE LP20 LINE PRINTER CONTROL UNIT<br>AND EITHER AN LPIO OR LPO5 LINE PRINTER<br>CONNECTED TO THE CONTROLLER

- STORAGE:!" LPF REQUIRES: DECIMAL WORDS; 619 2. OCTAL WORDS: 1463<br>3. OCTAL BYTES: 3146
- 3. PASS DEFINITION

A SINGLE PASS CONSISTS OF 32. ITERATIONS OF THE TEST SEQUENCES.

4. EXECUTION TIME

RUNNING ALONE ON A PDP11/40 USING AN LP10, THE<br>INITIAL PASS (WITH PRINTING ENABLED) TAKES APPROX-<br>INATELY 40. SECONDS. SUBSEQUENT PASSES (WITH PRINT-<br>ING INHIBITED) TAKE APPROXIMATELY 10. SECONDS.

5. CONFIGURATION REQUIREMENTS

DEFAULT PARAMETERS:

DEVADR: 175400 VECTOR: 754 BRl: 4 OEVCNT: 1

REQUIRED PARAMETERS:

"SRl" IS USED TO SPECIFY MODULE OPTIONS AS DESCRIBED BELOW:

- SRI (LO BYTE) BITO2 IS USED TO SPECIFY THE TYPE<br>OF CHARACTER SET. IF IT IS A "IN"<br>IT INDICATES A 64. CHAR SET. - ANY<br>OTHER COMBINATION IN THE LO BYTE<br>SIGNFIES A 96. CHAR SET.
- SR1 (HI BYTE) THE HIGH ByrE SPECIFIES PRINTING OPTIONS AS SHOWN BELOW:

 $\sim 10^{11}$  km  $^{-1}$ 

SEQ 0003

 $\sim$   $\sim$ 

 $\mathcal{A}(\mathcal{A})$  , and  $\mathcal{A}(\mathcal{A})$ 

 $\mathcal{L}^{\text{max}}_{\text{max}}$  and  $\mathcal{L}^{\text{max}}_{\text{max}}$ 

## $S_{\text{R1+1}}^{R1+1} = 9$ <br> $S_{\text{R1+1}}^{S1+1} = 2$ PRINT ON FIRST PASS ONLY<br>NEVER PRINT<br>PRINT ON ALL PASSES

THE DEFAULT VALUE FOR SR1 IS 000000, WHICH SIGNIFIES<br>64. CHAR SET AND PRINT ON FIRST PASS ONLY.

- 6. MODULE OPERATION
	- I. SET UP INTERRUPT SERVICE VECTORS.
	- B. TEST (RAM) MEMORY WITH DATA TEST.
	- C. TEST (RAM) MEMORY ADDRESSING LOGIC.
	- D. TEST PRINTING USING A TEST PATTERN OF ALL LEGAL CHARACTERS<br>THIS TEST WILL USE RAM TRANSLATION AND CAUSE INTERRUPTS<br>AT EACH CHARACTER.
	- E. REPEAT STEPS C. THRU D. THREE (3) TIMES<br>THEN DO ENDPAS CALL.
- 7. OPERATION OPTIONS

 $\sqrt{2}$ 

NONE

 $\frac{1}{2}$ 

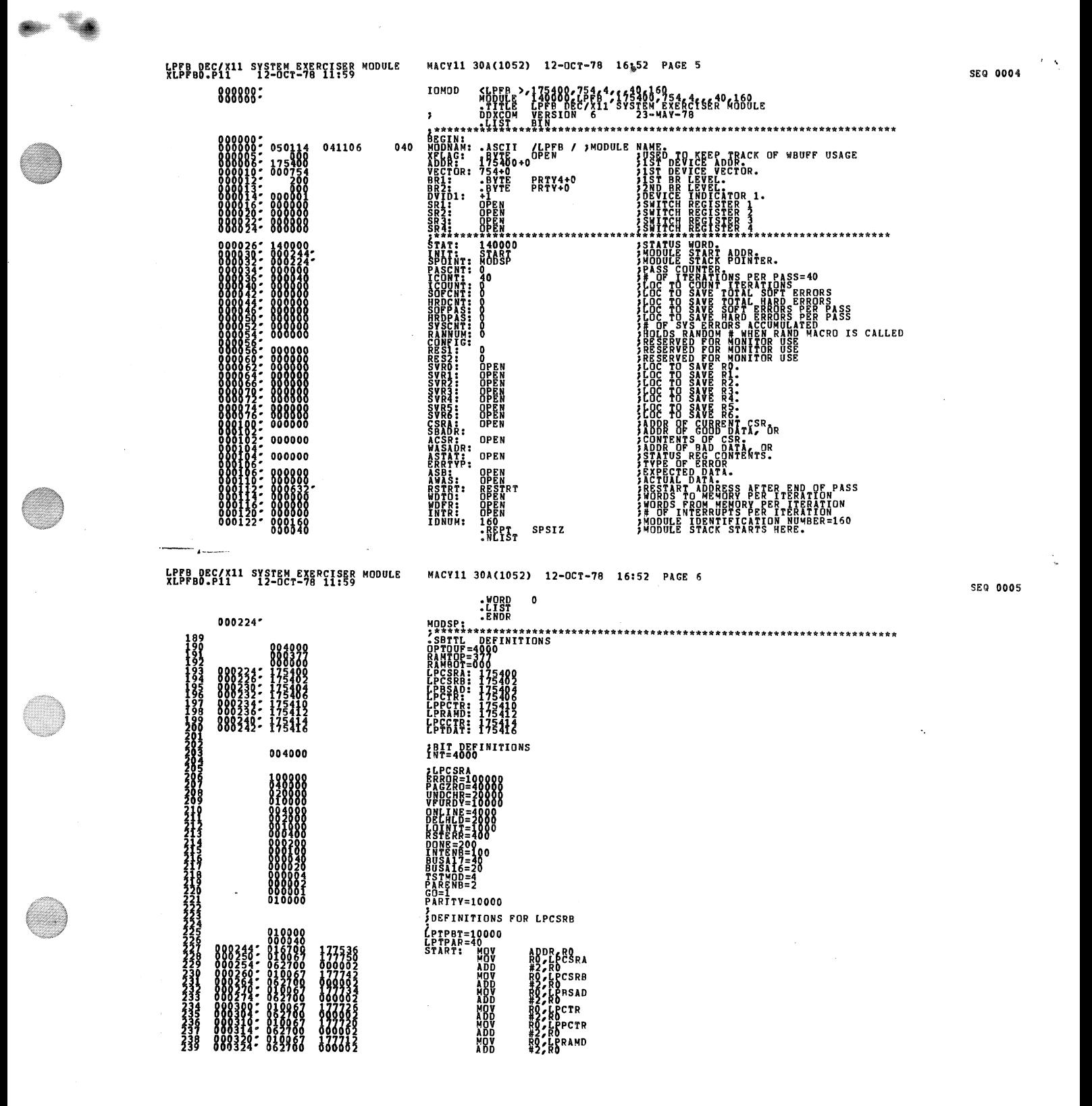

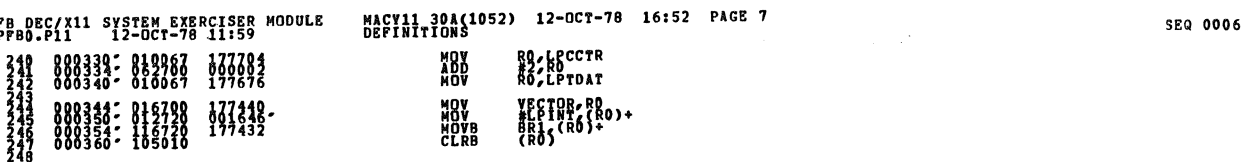

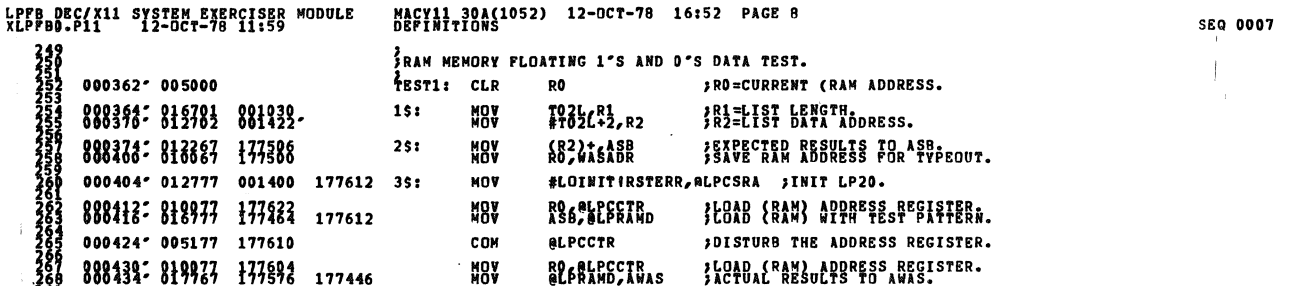

 $101$  sturb the Address register.

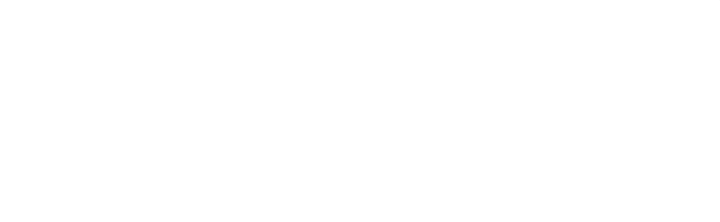

800354: 012701 001930.<br>880374: 012702 001930.<br>880374: 013687 177506 28: MOV 682.016ABR 58AVECTRD RBORESS

888434-819927 177694 177446 MOV ROBLPCCTR 368414-8880LP:<br>888443-886167 177440 177440 MOV BRE 48B-8WAS 35857 RESULTS. ~ 1268 000434- 017767 177576 177446<br>- 118 000436- 0661467 177440 177440 CMP 1888-ANAS 356517 RESULTS.<br>- 118 000456- 01767 177526 177473<br>- 118 000466- 104404 000000-<br>- 118 000466- 104404 000000-

III 888m: mm 4\$1 g~l n J~M¥ OF LIST YET? 000476' 005200 INC RO )UPDAfE (RAM) ADDRESS.

888m: mm 000371 CMP RO,tRAMTOP ,DONE YET? 285 BLOS 1\$

11 888726- 816484 14828 144111<br>
212 000466- 104404 000000-<br>
217 000466- 104404 000000-<br>
218 000474: 885393<br>
288 000476- 005200<br>
288 000476- 005200<br>
288 0005002- 820927 000377<br>
288 0005002- 820927 000377<br>
211 0005 824 00050

mm:mm mus mm =8¥ ~~~~R~A~~~fR

អូមី

LPFB<br>XLPF  $\frac{3}{2}$ 

000404' 012777 001400 177612 3S:

 $\mathcal{L}$ 

 $\hat{\mathcal{A}}$ 

KPPBBBCC(X11 SYSTEM-EXERCISES MODULE MACYA1, 30A(1052) 12-OCT-78 16:52 PAGE 9

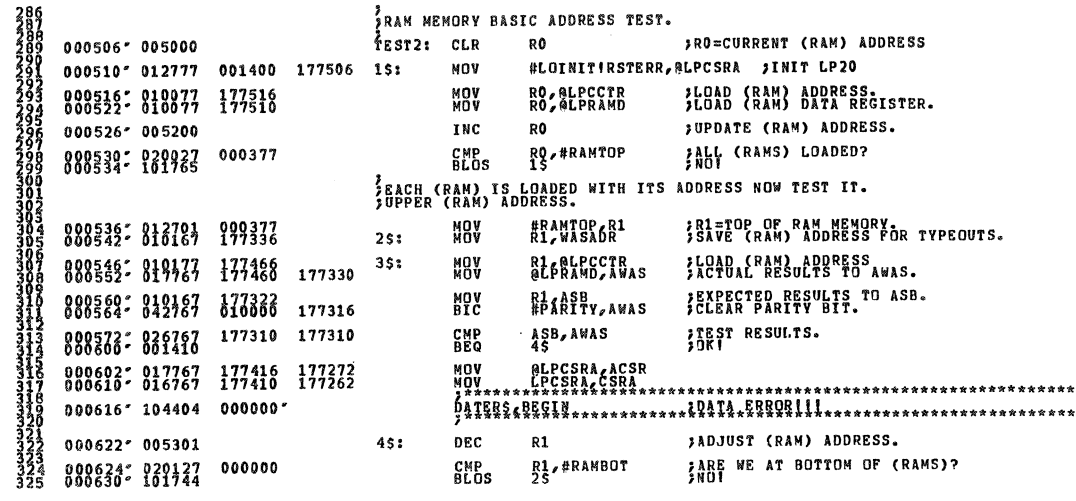

SEQ 0009

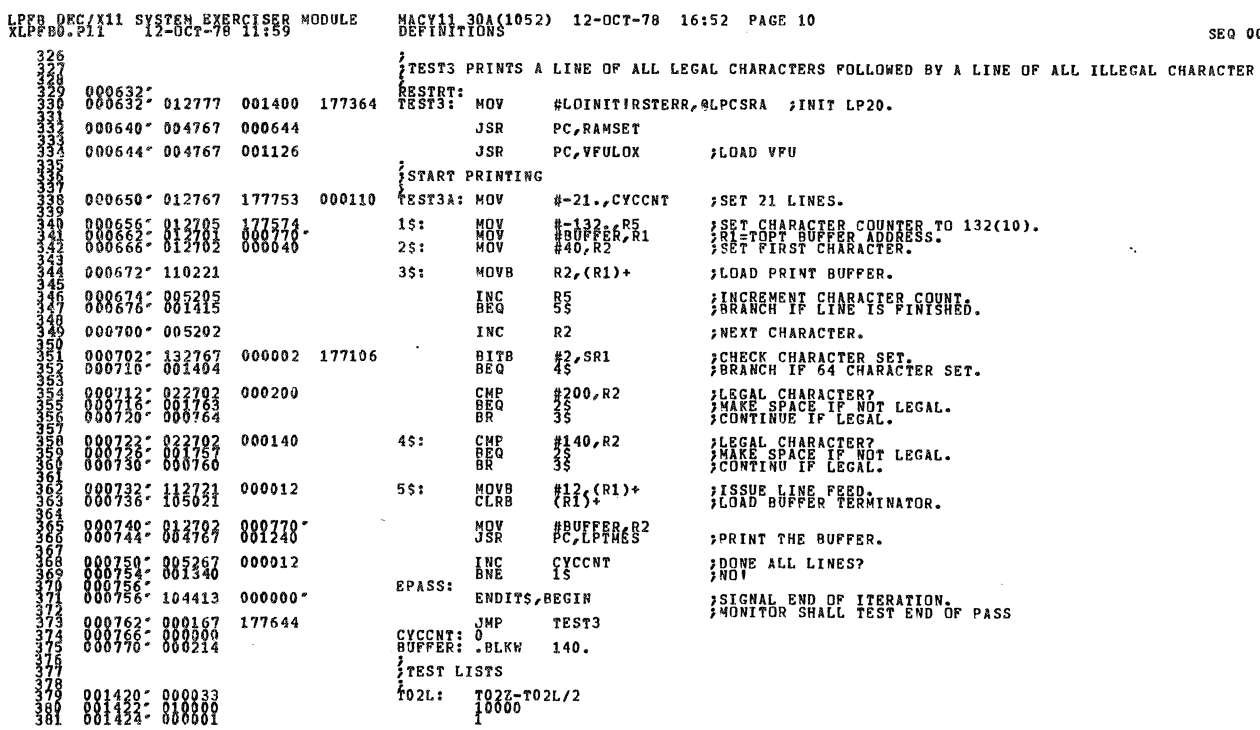

 $\bar{\tau}$ 

SEQ 0008

 $\bar{\gamma}$ 

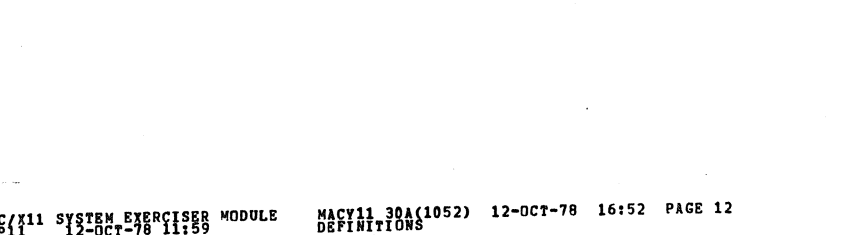

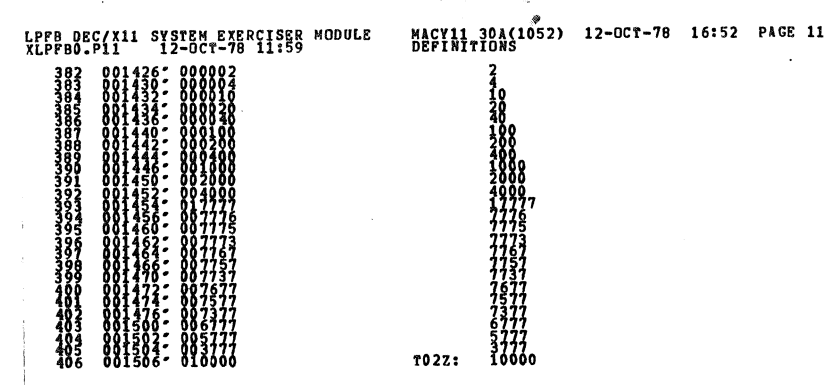

**SEQ 0011** 

### 24 DESIRED VALUE, DEPOSIT THE VALUE INTO "RAMDUP" AND RUN "RAMSET". 001400 176506 RAMSET: MOV<br>COSTA 176506 RAMSET: MOV **#LOINITIRSTERR, @LECSRA**<br>#LOINITIRSTERR, @LECSRA<br>RO, @LPCCTR 176514  $1$ \$: ; SET ADDRESS. **MOA RO, R1 FLOAD THE RAMS.** MOV R1, @LPRAMD 001526\* 010177 176504 **JUPDATE RAM ADDRESS.** RO. INC RO,#RAMTOP<br>15 001534: 020027 000377 **CMP**<br>BNE RTS PRANDUP: 0  $P<sub>C</sub>$

LPFB DEC/X11 SYSTEM EXERCISER MODULE<br>XLPFB0.P11 12-OCT-78 11:59

001510: 012777<br>001520: 010077

001524\* 010001

001532\* 005200

001542: 000207

 $\frac{40}{10}$ 

**SEQ 0010** 

MACY11 30A(1052) 12-OCT-78 16:52 PAGE 13<br>DEFINITIONS LPFB DEC/X11 SYSTEM EXERCISER MODULE SEQ 0012 JAARUF CONTAINES ROUTINES HANDLE PRINTING AND TEST PRINTING.<br>JAARUF CONTAINS THE ACTUAL DATA AND IS 400/89, 08 2556101 WDS<br>LANG LAND WITH CHRLOD. CHRLOD WILL PUT WHAT YOU TYPE INTO THE BUFFER. **DATSIZ: 0<br>DATBFF: 0<br>TSTTYP: 0<br>SETDEL: 0<br>SETDEL: 0<br>PAGES: 10<br>CBSUM: 0 3+ # BYTES IN BUFFER FREE THE TO BE RUN DURING TEST (RIGHT JUSTIF)**<br> **FREE TO BE RUN DURING TEST (RIGHT JUSTIF)**<br> **FREE TO BE RUN PERDRE SETTING GO, CONTRA PRESS**<br>
SERIAL READ, FROM THE BEFORE SETTING GO<br>
CONTRA READ FROM GOOD DATA **LPTPNT: ATHE ACTUALLY PRINTS ON THE LPT<br>
LPTPNT: HOW HOATBUF BLPBSAD 1957 UP + NR BUTES<br>
HOW BARBOF BLPBSAD 1957 UP 408 ADR-20<br>
HOW BAGGETRY INCOLLECTIVE THE COUNT<br>
HOW BAGGETRY INCOLLECTIVE THE COUNT<br>
HOW BAGGETRY SET UP** 001400 - 176430<br>002300 - 176430<br>177740 - 176422  $176412$ <br>176376 001622- 116777<br>001630- 004767<br>001634- 153400 000412<br>000103<br>888888 - 176362  $95<sub>2</sub>$  $001646'$ LPINT: **ATTEROS, BEGIN, 15<br>ATTS - PERSON, 15<br>BEG #100000, BLPCSRA**<br>BEG #3 001646\* 000004 000000\* 001654\* 001654: 032777 100000 176342 1\$: 001664; 104410 888888; 176326 2\$:<br>001676; 001016 888288; 176326 2\$: **JUAIT FOR A FLAG** ALPCSRA ACSR<br>LPCSRA CSRA<br>ALPCSRB ASTAT 881788: 817767 **NOV**<br>NOV  $\begin{array}{cccc}\n176370 & 176174 \\
176372 & 176164 \\
176306 & 176162\n\end{array}$ 001722" 104405 000000" 000000  $001730'$  104410 000000' PC, TSTFLG 801734: 804767 000002  $55:$ **JSR**<br>RTS **SDECIDE WHAT TO DO INOW FOLLOWS SUBR TO FIGURE OUT WHAT TO DO WHEN WE GET A** FLACE WAITING FOR DONE. 001742: 105777 176256<br>001750- 032777 040000 176246 TSTFLG: TSTB<br>BMA MACV11 30A(1052) 12-OCT-78 16:52 PAGE 14<br>DEFINITIONS LPFB DEC/X11 SYSTEM EXERCISER MODULE<br>XLPFB0.P11 12-OCT-78 11:59 400 001756\* 001403<br>481 001760\* 016777 177574 178246 SPFLG: MOV<br>483 001794\* 000207 178780 178230 SPFLG: BIS<br>483 001794\* 000207 SPFLG<br>PAGES, ALPPCTR<br>#100, ALPCSRA ;NO<br>;YES,RESET # PAGES<br>;SET GO AGAIN<br>;CONTINUE

SEQ 0013

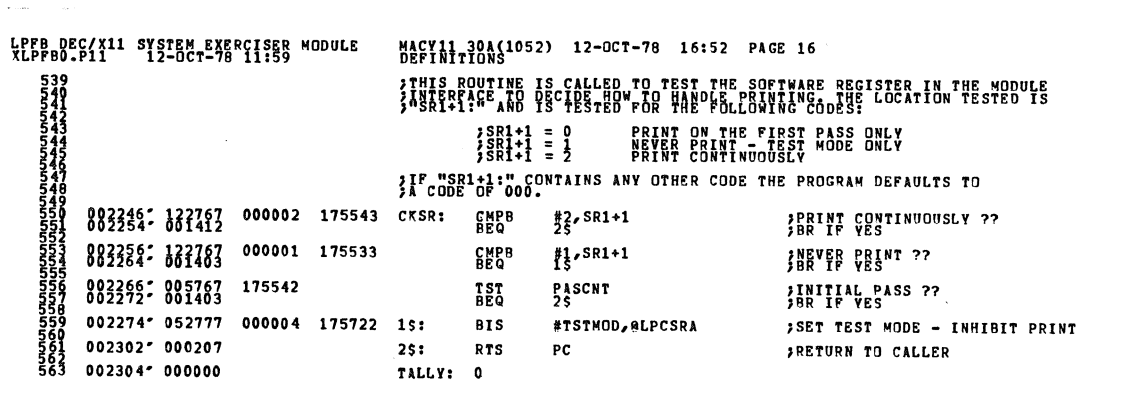

 $\frac{1}{2}$ 

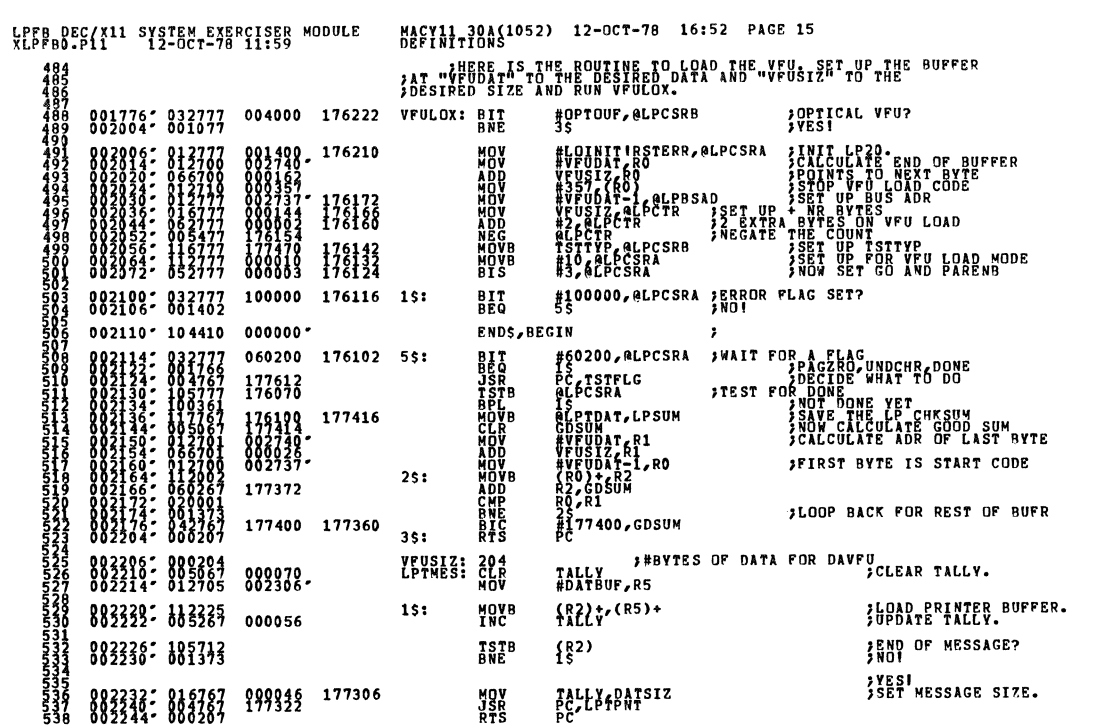

SEQ 0015

SEg OOH

**Mana** 

ning pada tahun 1980.<br>Pada tahun 1980 menjadi kalima dalam kalima dalam kalima dalam kalima dalam kalima dalam kalima dalam kalima d<br>Pada tahun 1980 menjadi kalima dalam kalima dalam kalima dalam kalima dalam kalima dalam

 $\bar{\mathbf{v}}_6$ 

a

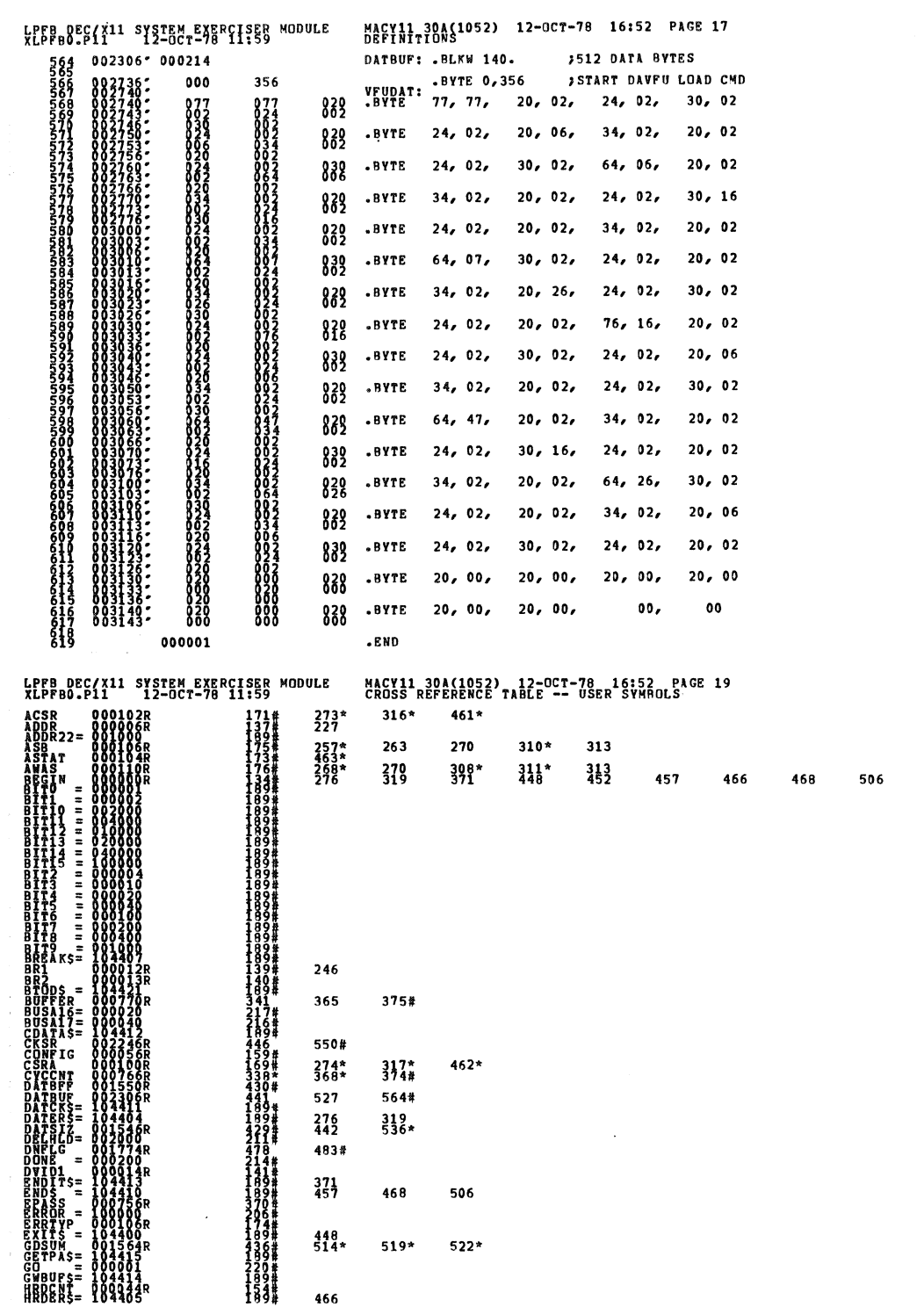

**A**merika

SEQ 0016

J.

SEQ 0017

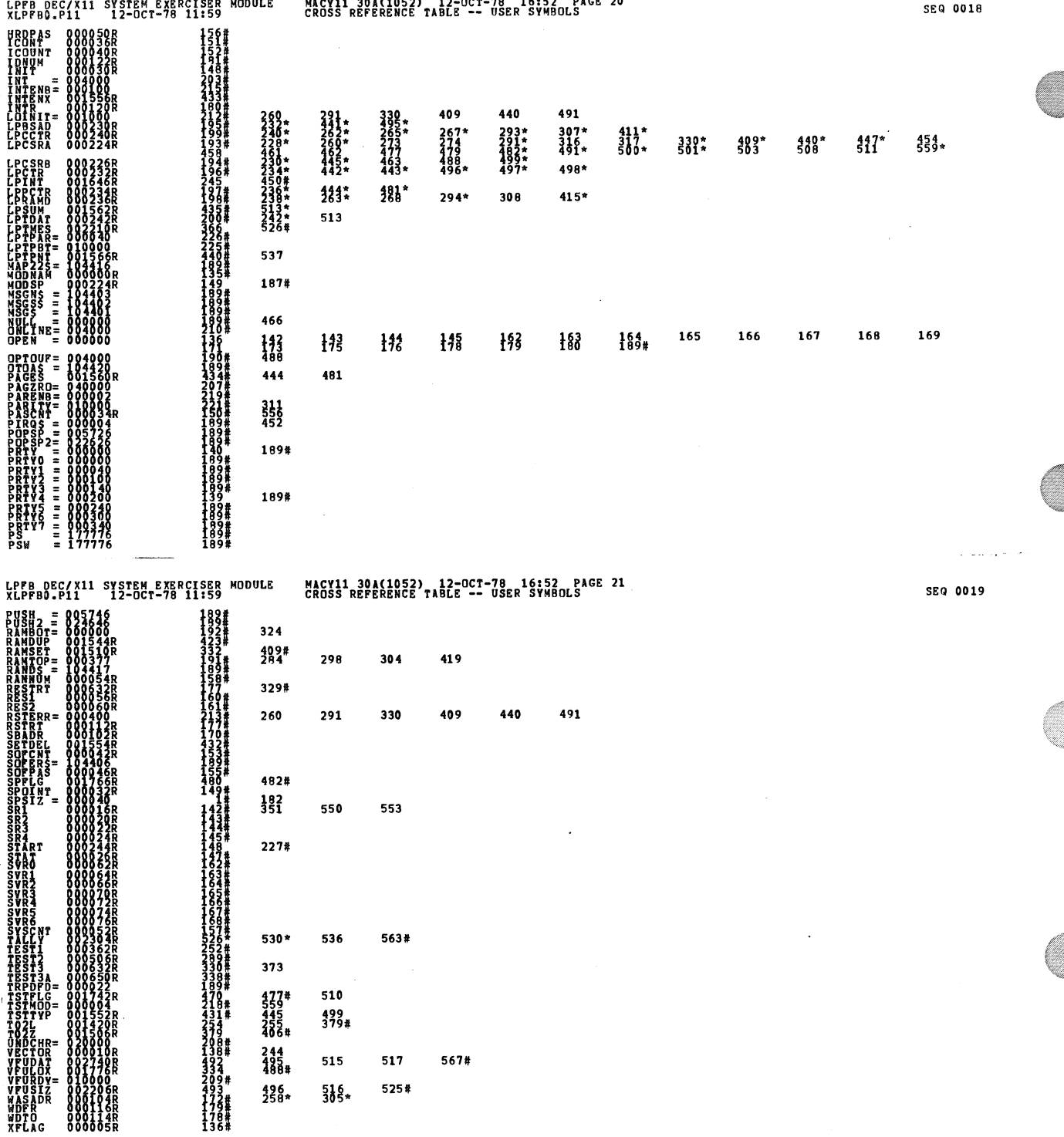

 $\hat{\mathcal{L}}$ 

rvii 304(1052) 12-0CT-78 16:52 PAGE 20

D.

 $\bar{u}$ 

a

e and de la

- 5

**The Content**  LPFB DEC/X11 SYSTEM EXERCISER MODULE<br>XLPFB0.P11 12-OCT-78 11:59 MACV11 30A(1052) 12-OCT-78 16:52 PAGE 22<br>CROSS REFERENCE TABLE -- USER SYMBOLS  $= 003146R$  $564#$  $375#$ 

. ABS. 889998 889

**BBROBS, DETECTED: ceNeraTED: 0<br>KUPFPPAKE:PTBQ/SQL{CREASYN=DDXCOM, XLPPB0<br>KUPFTVAKE:PTBQ/SQL{CREAS%<br>BONETVSE:PTTRC: {{{3}FA&&s)**